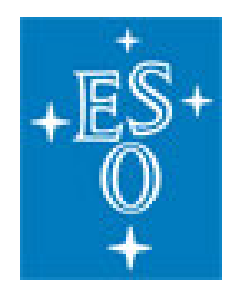

# Model Based Document Generation

Michele Zamparelli Robert Karban

### The Problem

- Document is culturally the primary artifact
- •Models of system live <sup>a</sup> separate life
- •Diagrams are copy/pasted into documents
- • Description of model elements is partially kept separate from model (description added to diagrams in document)
- Two sources of information (Model and Document) have to be maintained – get out of sync
- Document generation engines (velocity template) have typically hard‐coded references to model elements and diagrams

## Suggested solution

- Create <sup>a</sup> model of the document
- Reference existing system model elements by unique identifiers
- Document model and system model may be aggregated in same project model
- A subset of the DocBook ontology is mapped to model elements using <sup>a</sup> dedicated SysML profile

#### SysML Profile

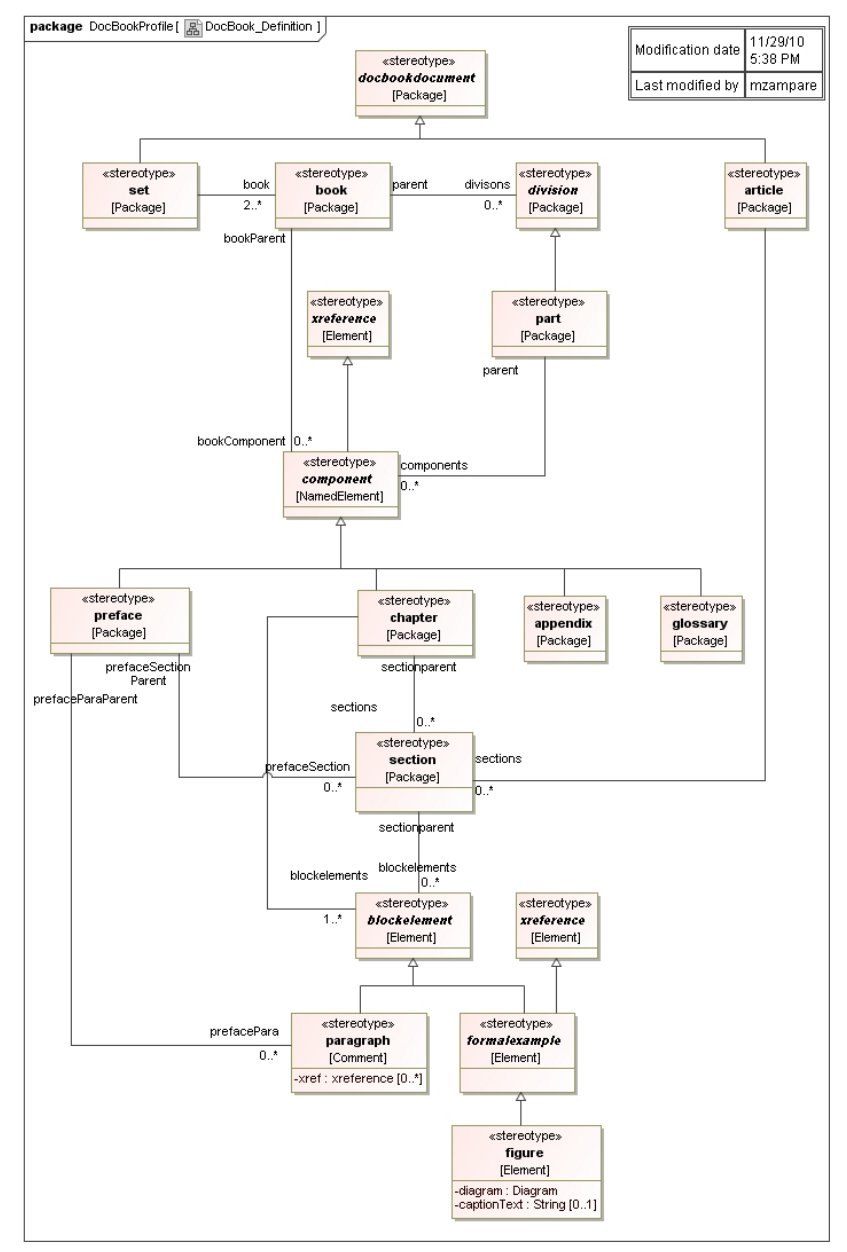

#### Implementation

- Use standard documentation format:
	- –- DocBook, maintained by OASIS, [http://www.oasis](http://www.oasis-open.org/home/index.php) ‐ [open.org/home/index.php](http://www.oasis-open.org/home/index.php)
- Use SysML profiles to introduce DocBook elements in SysML models, in a tool independent fashion
- Use customization facilities provided by SysML Tool vendor to write code for export

#### Software

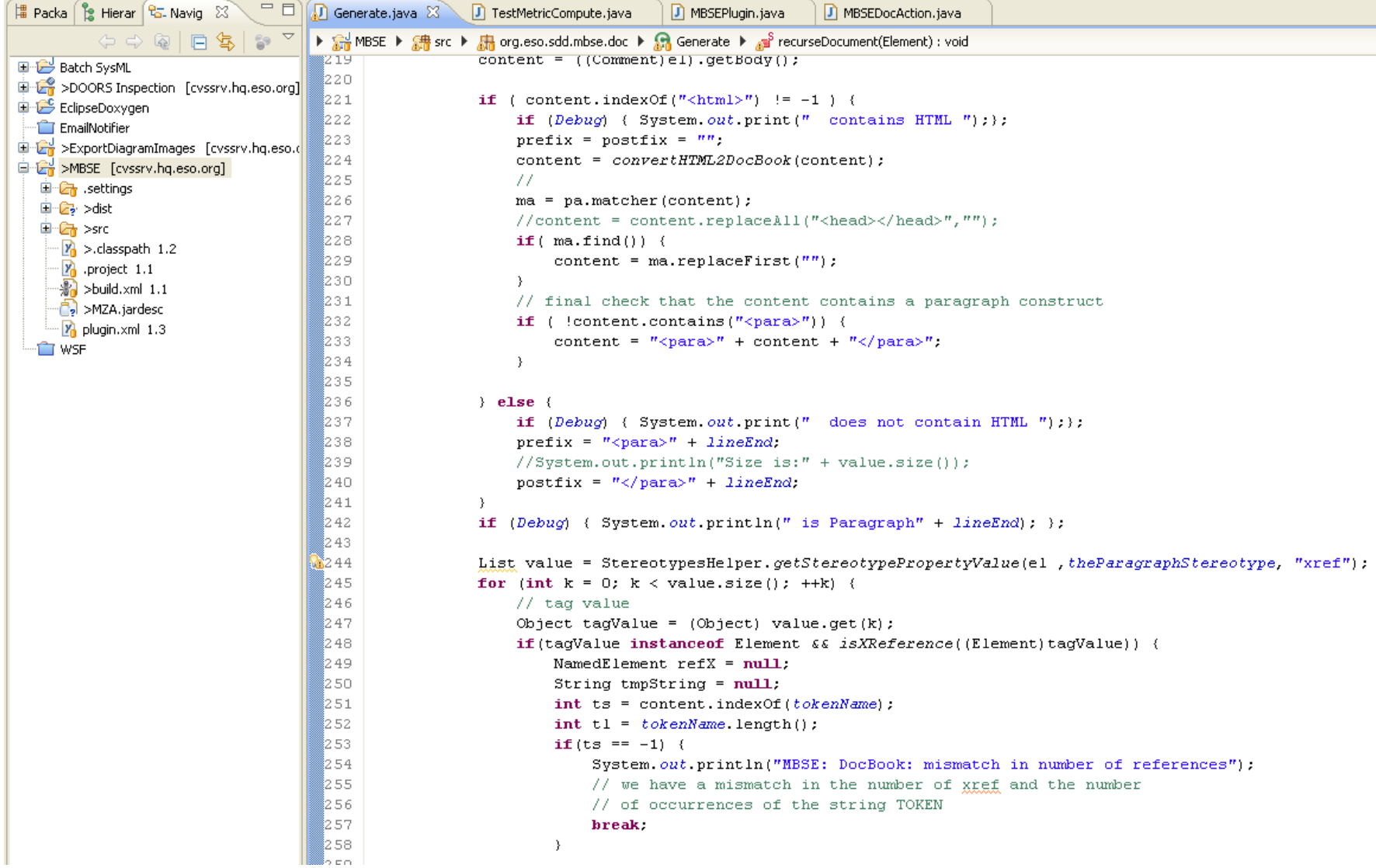

#### Usage

- Stereotype tags are used to reference to system element models
- Text is entered in comments (which can be visualized in diagrams)
- References to model element or diagrams are selected using the tool navigation facilities

### Usage Example: adding <sup>a</sup> chapter

Adding <sup>a</sup> chapter B to <sup>a</sup> book A

- 1. Create <sup>a</sup> package B for the chapter, give it <sup>a</sup> name
- 2. Stereotype package B by «chapter»
- 3. Modify properties of «book» element A, by adding <sup>a</sup> reference to B, .e.g. modifying the tagged value to include B in its list

### Internal References

- Unique elements ID are generated following containment tree hierarchy
	- 白 H Cookbook for MBSE with SysML 面……ク Relations **白−口** Foreword 由 · ク Relations 由 <del>□</del> Images 白骨 MBSE in Telescope Modelling 由 · ク Relations 由 R APE Model Structure Pattern 由 F Experiences from a New Project · **D**<sub>Introduction</sub>

#### <chapter

xml:id="APE\_Project\_Views\_\_Cookbook\_\_CookbookforMBSE withSysML MBSEinTelescopeModelling Introduction" >

### Usage: adding internal reference

#### Paragraphs may contain references to book elements

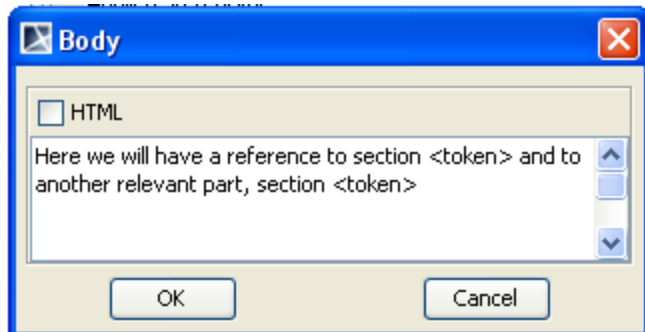

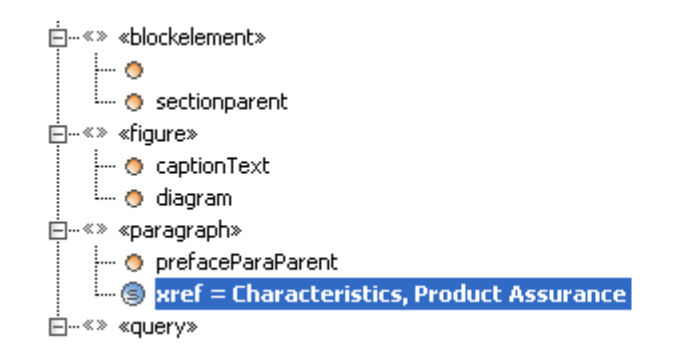

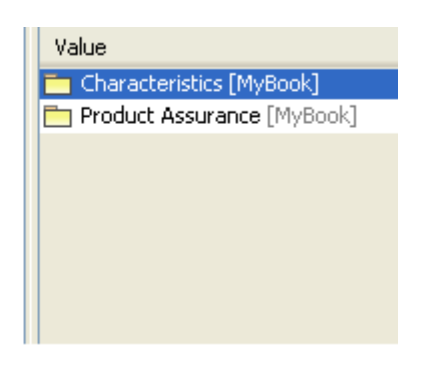

# Shortcomings

- Missing validation rules (but could be added)
- Difficult deployment
- •Dependency on API version (potentially)
- The insertion of document hierarchies is tedious without a WYSIWIG editor or similar

## Shortcomings 2

- which subset of DocBook should be supported?
- creating cross-references (also internal ones) is possible but a bit cumbersome
- comments are elements without a name andtherefore a bit difficult to find in the model browser
- [MagicDraw's](http://www.magicdraw.com/) text editor supports only HTML which is not compliant with DocBook and the text has to be transformed (which is done automatically when generating)

#### Advantages

• It adds advantages for configuration control since different document parts may be modified concurrently by different authors (assumes <sup>a</sup> version control system for underlying model from vendor's side)

### Using comments

- Pros and Cons of using the *comment* element:
	- 1. Comments can be visualized directly in <sup>a</sup> SysML diagram
	- 2. Comments do not have <sup>a</sup> name, which makes it difficult to identify them.

#### Document Example

#### · APE-DocBook.xml ×

book info

#### **Cookbook for MBSE with SysML**

#### Foreword

This book contains guidelines, recipes, and best practices for Model Based Systems Engineering (MBSE) with the Systems Modeling Language (SysML) on the basis of a interdisciplinary model of a complex real-world project, a high-tech opto-mechatronical system called the Active Phasing Experiment (APE)

The book addresses:

- Model structure and overview
- Objectives and Requirements
- Context, System Structure
- Behavior and Data
- Verification
- Model library and domain specific profiles

#### Part: MBSE in Telescope Modelling

#### **Chapter 1: Introduction**

In the framework of INCOSE's strategic initiative, the Systems Engineering Vision 2020, one of the main areas of focus is model-based systems engineering. In keeping with this emphasis, the European Southern Observatory (ESO;  $\mathscr{B}$  bhttp://www.eso.org/4) is collaborating with the German Chapter of INCOSE ( Phttp://www.gfse.de/4) in the form of an "MBSE Challenge" team. The team's task is to demonstrate solutions to challenging problems using MBSE. The Active Phasing Experiment (APE; see Gonte et al. 2004), a European Union Framework Program 6 project, was chosen as the subject of the SE^2 Challenge Team (<sup>3</sup> Phttp://mbse.gfse.de/4). Many technical products in the telescope domain show an increasing integration of mechanics with electronics,  $\sim$   $\sim$ and the second control of the second second the second second the second second the second second second second in Taglian and Care and

### Advantages

- consistent integration of system model and system documentation
- $\bullet$  direct linking to model elements (also diagrams) from the document
- changes of diagram names is automatically reflected in the document
- using proper definition of the stereotype associations only compatible elements can be selected to compose the document, e.g.
- •a figure references diagrams, <sup>a</sup> chapter references paragraphs.
- $\bullet$  the documentation is at the same time navigable in the model and printable
- documents are modeled in <sup>a</sup> tool independent way. Only <sup>a</sup> small plugin is needed to generate DocBook XML.